## Comparing Numbers to 20

Use the >, < or = symbol to compare the number of eggs.

| _ |  |
|---|--|
| > |  |
| < |  |
| = |  |

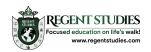